# **COURSE SYLLABUS**

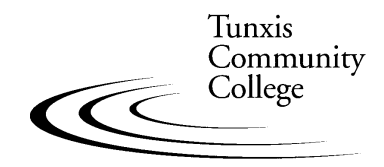

Education That Works For a Lifetime

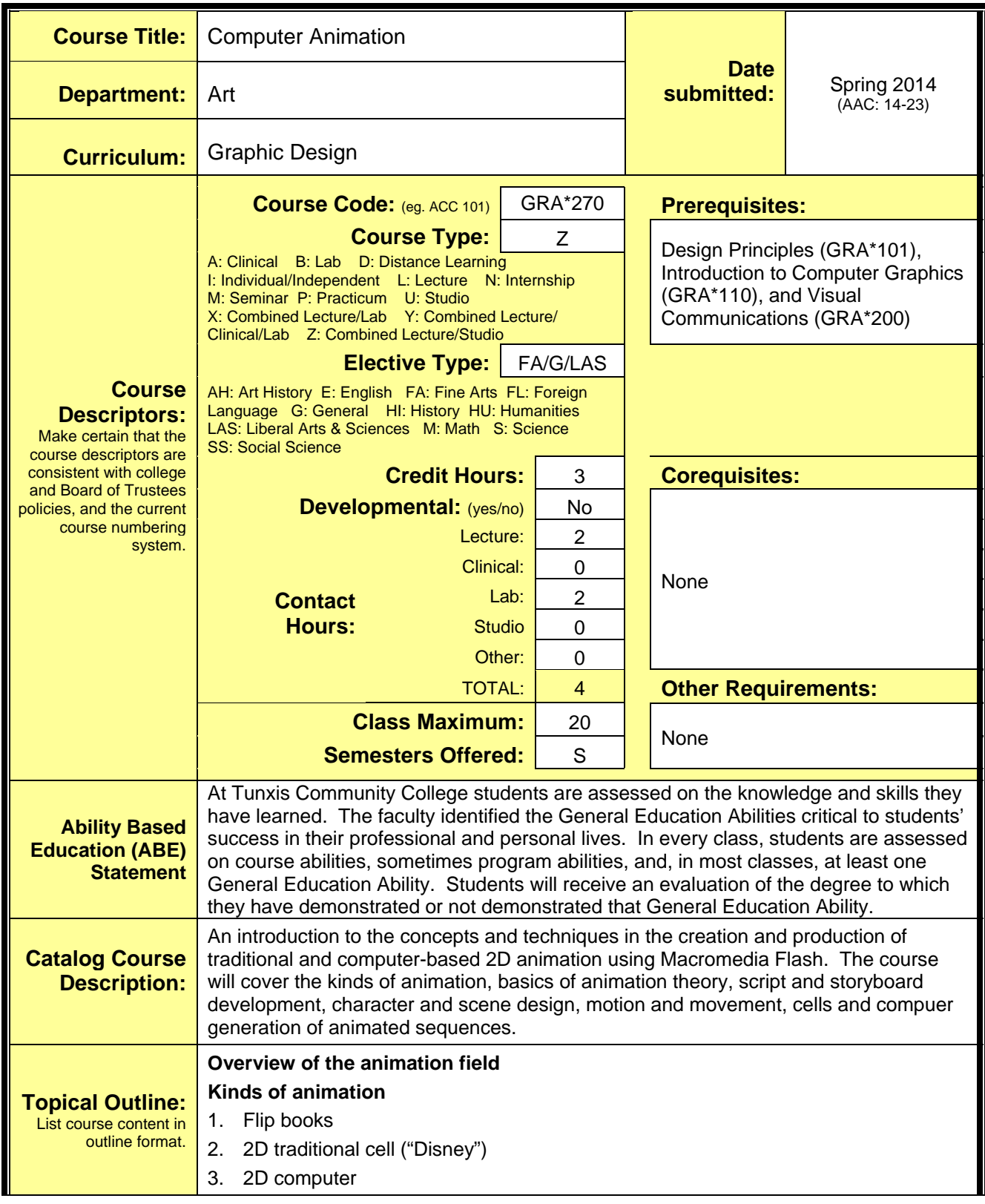

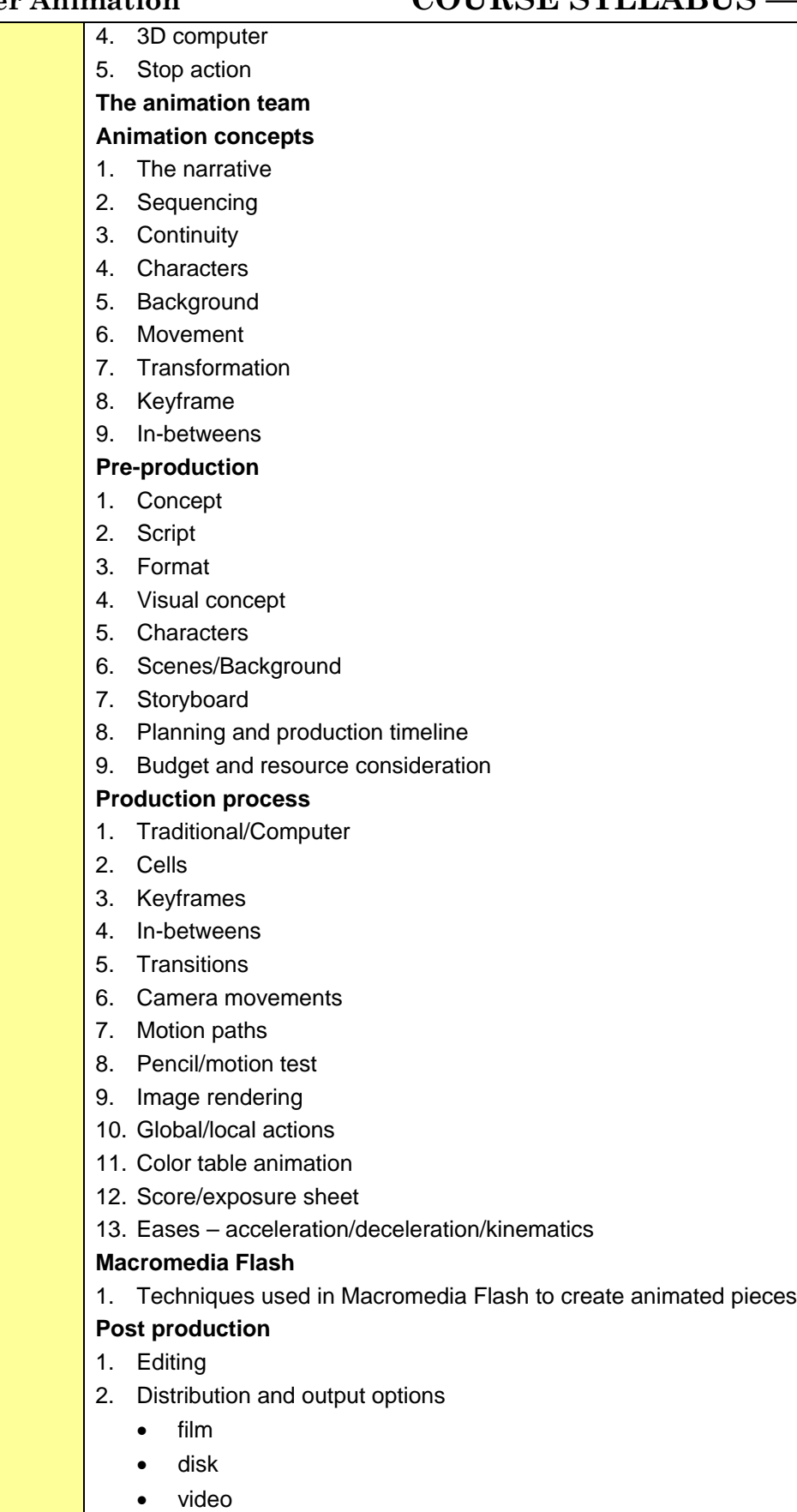

## Computer Animation **COURSE SYLLABUS** — page 3

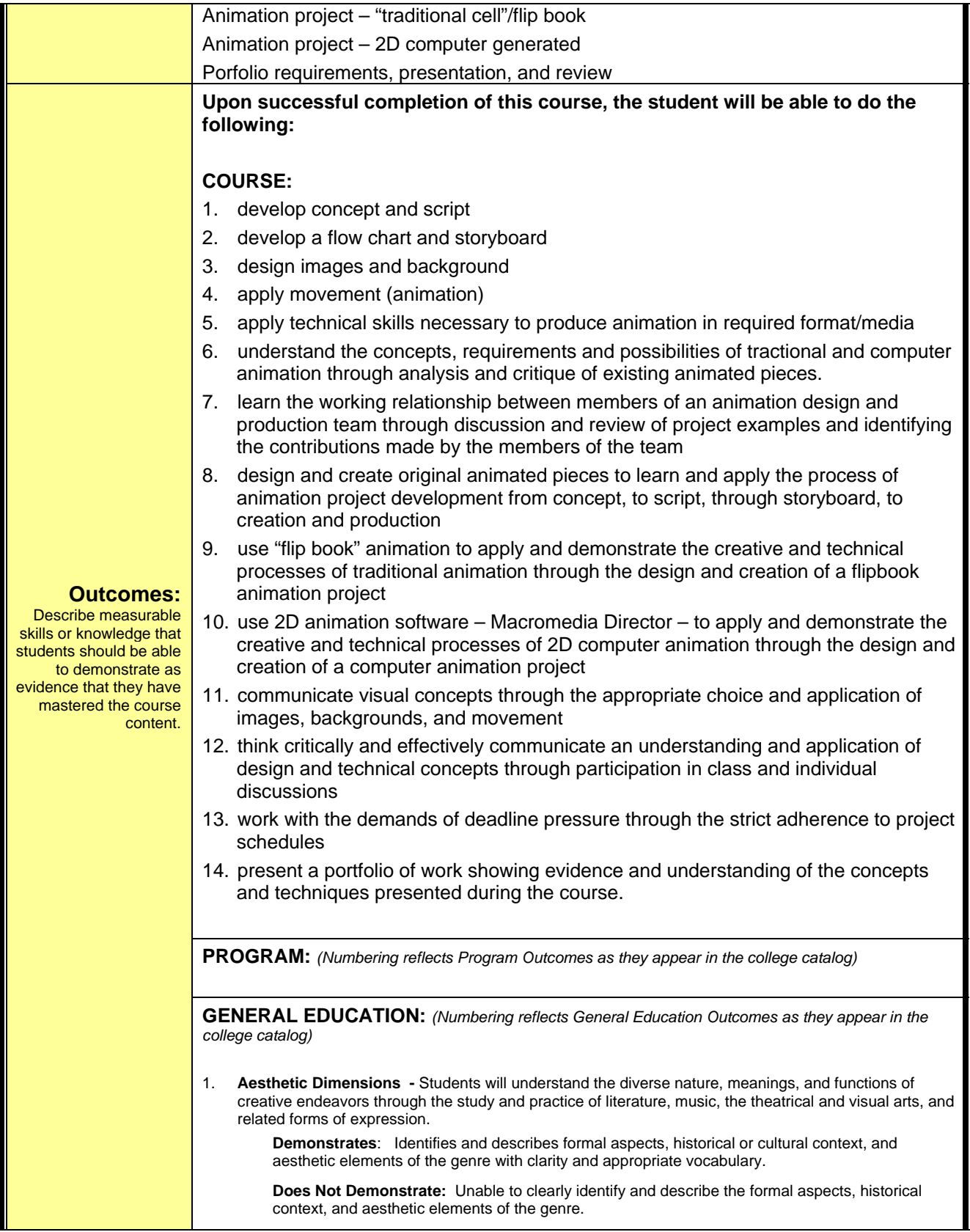

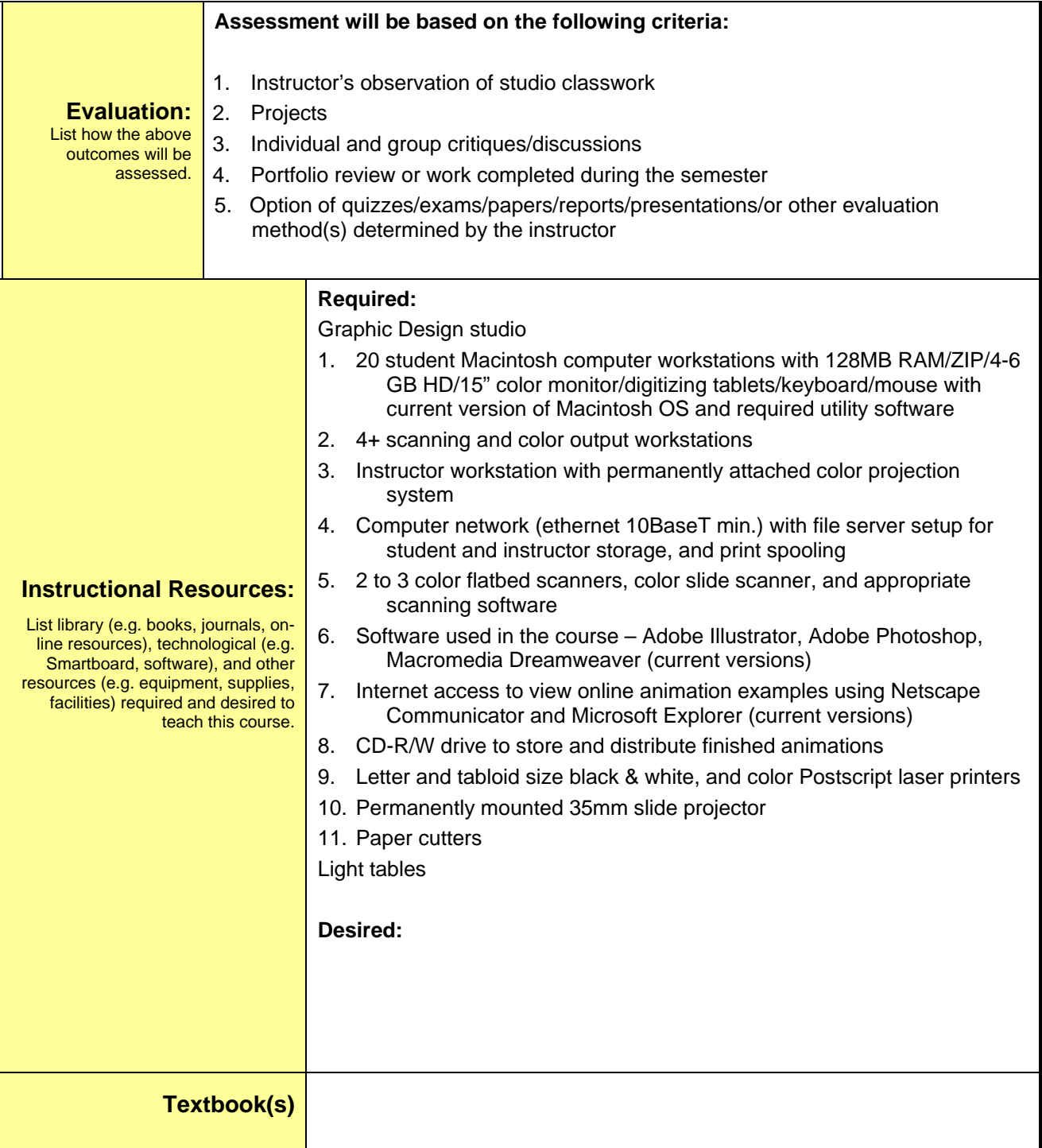